# **CORPORATECONNECT@AIRPORTS**

## MISSION-CRITICAL IP CONNECTIVITY AND SPEEDY ACCESS WITH 100% AVAILABILITY

CorporateConnect@Airports offers bespoke, cost-effective and mission-critical IP services. It is available through SITA's AirportHubTM infrastructure in more than 300 airports worldwide. Our ambition is to serve 80% of airlines' destinations in the coming years.

#### **ISSUES**

#### **Connectivity spending** Cost of leased lines or Ethernet access required for CorporateConnect can he high.

#### **Slow delivery by local telco providers**

Long lead time to connect, due to local telco delivery challenges.

#### **Network resiliency**

Can you afford a mission-critical design (dual leased line, dual routers)? Do you have a more cost-effective alternative to a fullfledged CorporateConnect solution?

#### **Separate connections for Internet traffic**

**ADD** Internet Normally, you do not have the option to carry your internet traffic over the same IP bandwidth where the right priority is given to every type of traffic: data, voice and

## **SOLUTION**

CorporateConnect@Airports, a service offered from the AirportHubTM infrastructure, comprises both a WAN element and a LAN element.

Comparable to a full CorporateConnect service, it comes with similar features and functions and is supported by comparable service level agreements. However, we can provide faster connectivity and resiliency by design . AirportHubTM provides the CorporateConnect@Airports WAN element and is based on a mission-critical design with dual routers and access lines. For the

LAN element, AirportHub<sup>™</sup> is accessed from the CUTE LAN or from your back office by SITAprovided LAN.

SITA manages the end-to-end service and AirportHub™ capacity loads.

## **BENEFITS**

• **Cost control**

No leased line costs, as shared access and a shared router are included in the monthly fees.

- **Close to 100% availability** The CorporateConnect- @Airports WAN element is mission critical by design. In addition, the LAN element can be resilient, to avoid it having any single point of failure.
- **Quick to configure** With no leased lines to order, and no router to deliver, the lead time to connect CorporateConnect@Airports is calculated in weeks (minimum seven working days), as opposed to a number of months.
- **One IP bandwidth with traffic prioritization**

One IP bandwidth for all your locations at the airport and to transport back office, front office and internet traffic.

# **3,500**

**CorporateConnect@Airports connections**

**USE CASE** 

# **260 CorporateConnect@Airports customers**

# **300+ AirportHubTM airports worldwide**

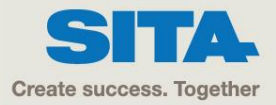

**HOW DOES IT WORK?**

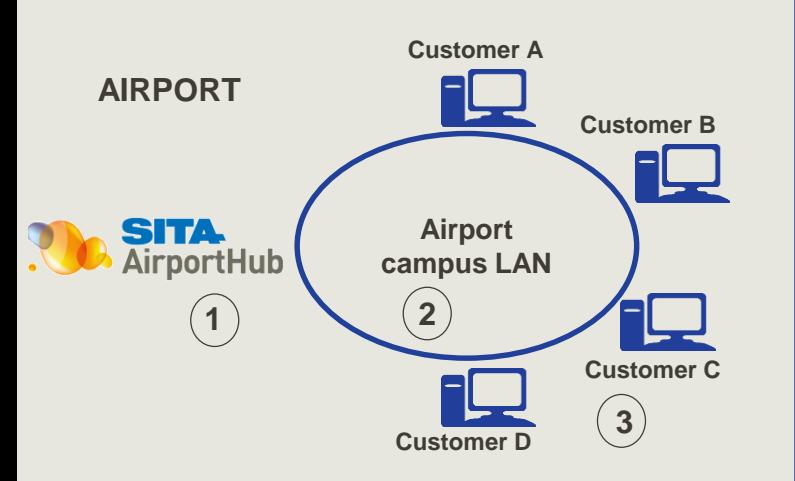

- 1. AirportHubTM is SITA 's resilient infrastructure at airports
- 2. Airport campus LAN
- 3. Customer CUTE devices and/or back office

#### **SOLUTION COMPONENTS**

- 1. Shared routers in mission-critical configurations in more than 300 airports
- 2. Dual-access lines (at least one is a leased line or Ethernet line), where possible, sourced from different suppliers and routed to diverse POPs
- 3. Access capacity managed by SITA
- 4. Full CorporateConnect feature set
- 5. Option to have cascaded routers at customer premises
- 6. Easy to upgrade bandwidth, as there is no dependency on access or router
- 7. Possibility to carry front end(CUTE/CUSS), back-end and Internet traffic on the same IP bandwidth

### **CASE STUDY**

A major Asian airline has identified clear business benefits as a result of using CorporateConnect@Airports, such as:

- Cost reduction (no leased line requirements)
- Resiliency included in the design
- All CorporateConnect features supported, including class of service (CoS) for traffic prioritization
- Extensive and increasing coverage.

A joint program has been launched with the objective to provide this service where available. Today over 95% of the customer's connections at 70 airports are made through CorporateConnect@Airports.

SITA has also worked to extend the airport LAN reach to this customer's cargo locations, in order to maximize the benefits of CorporateConnect@Airports.

For more information please contact us at **info@sita.aero** 

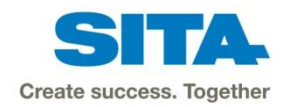